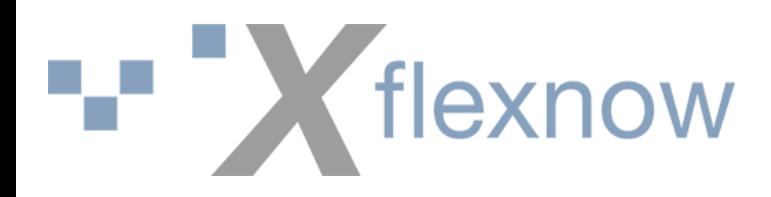

# **Organisatorisches**

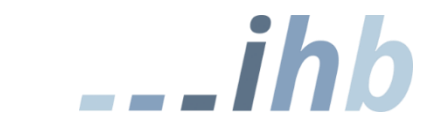

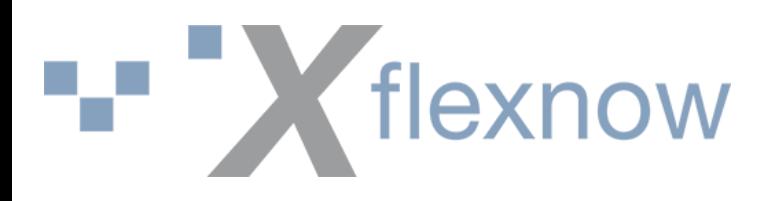

### Versionen und Wording Module

- Release: "große" Version, enthält Neuentwicklung
- **Patch**: enthält Fehlerbehebungen und/oder kleinere Erweiterungen
- **Hotfix**: kritische Fehlerbehebung, sollte zeitnah eingespielt werden

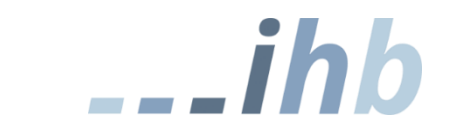

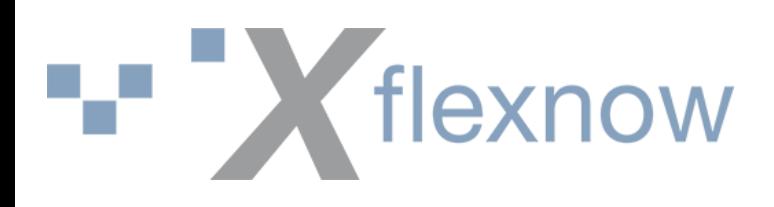

### Releasezyklen Module

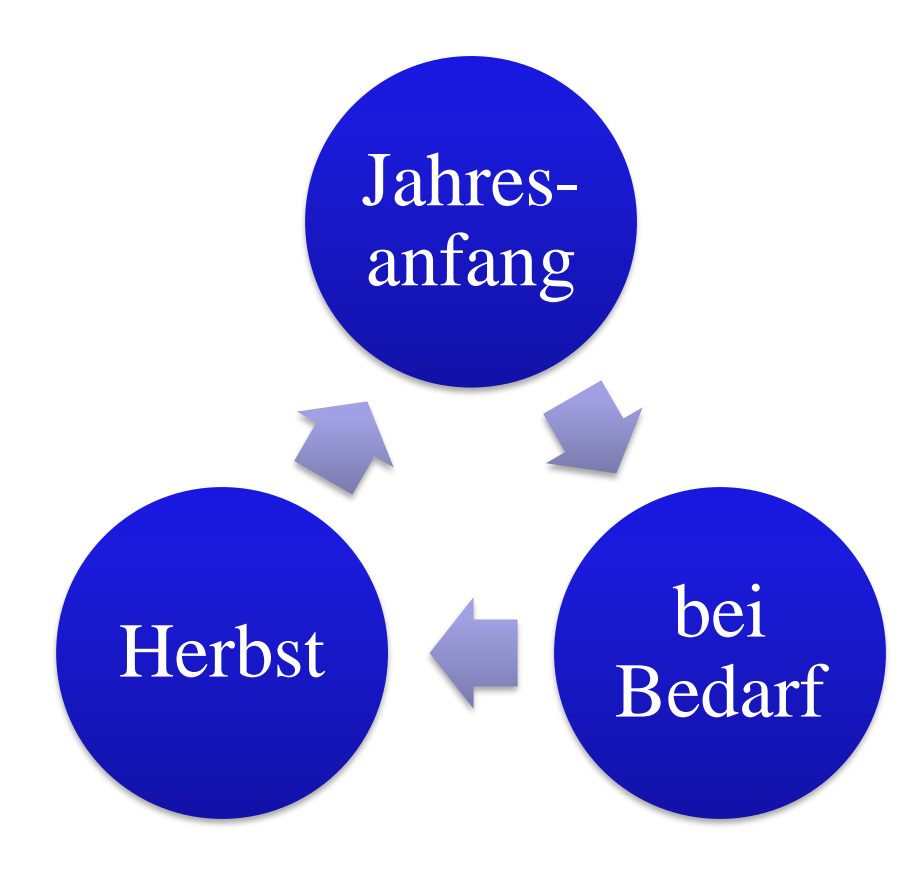

- Versionen identifizierbar als "Version vom (Datum) im Release (Monat/Jahr)"
- Beispiele:
	- Patch vom 22.07. im April-Release 2020
	- Hotfix vom 06.11. im Release Juni 2019
- Pro Release liegt nur eine Version (der jeweils aktuelle Patch) auf dem ftp-Server.

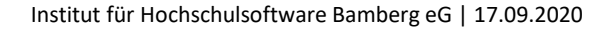

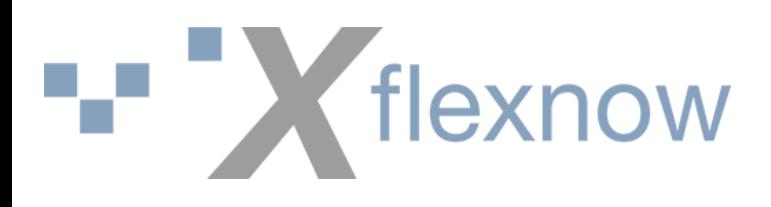

#### Releasezyklen Module

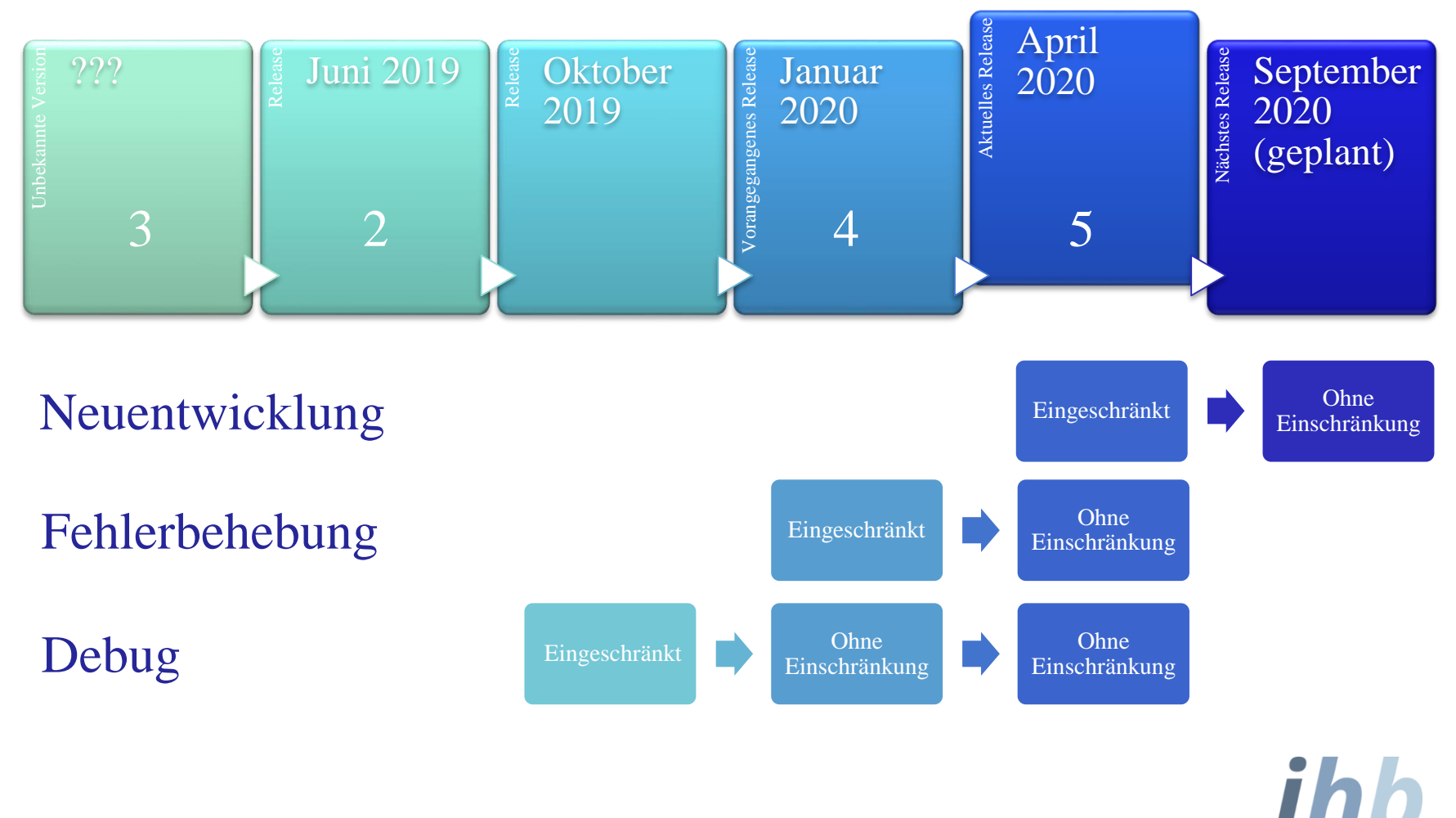

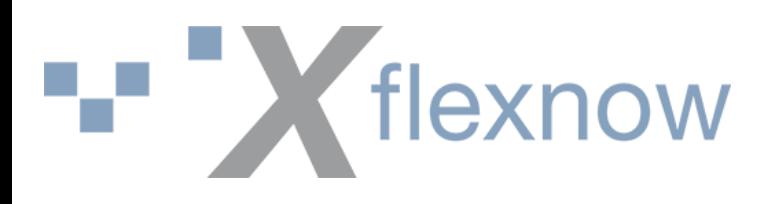

### Releasezyklen Module

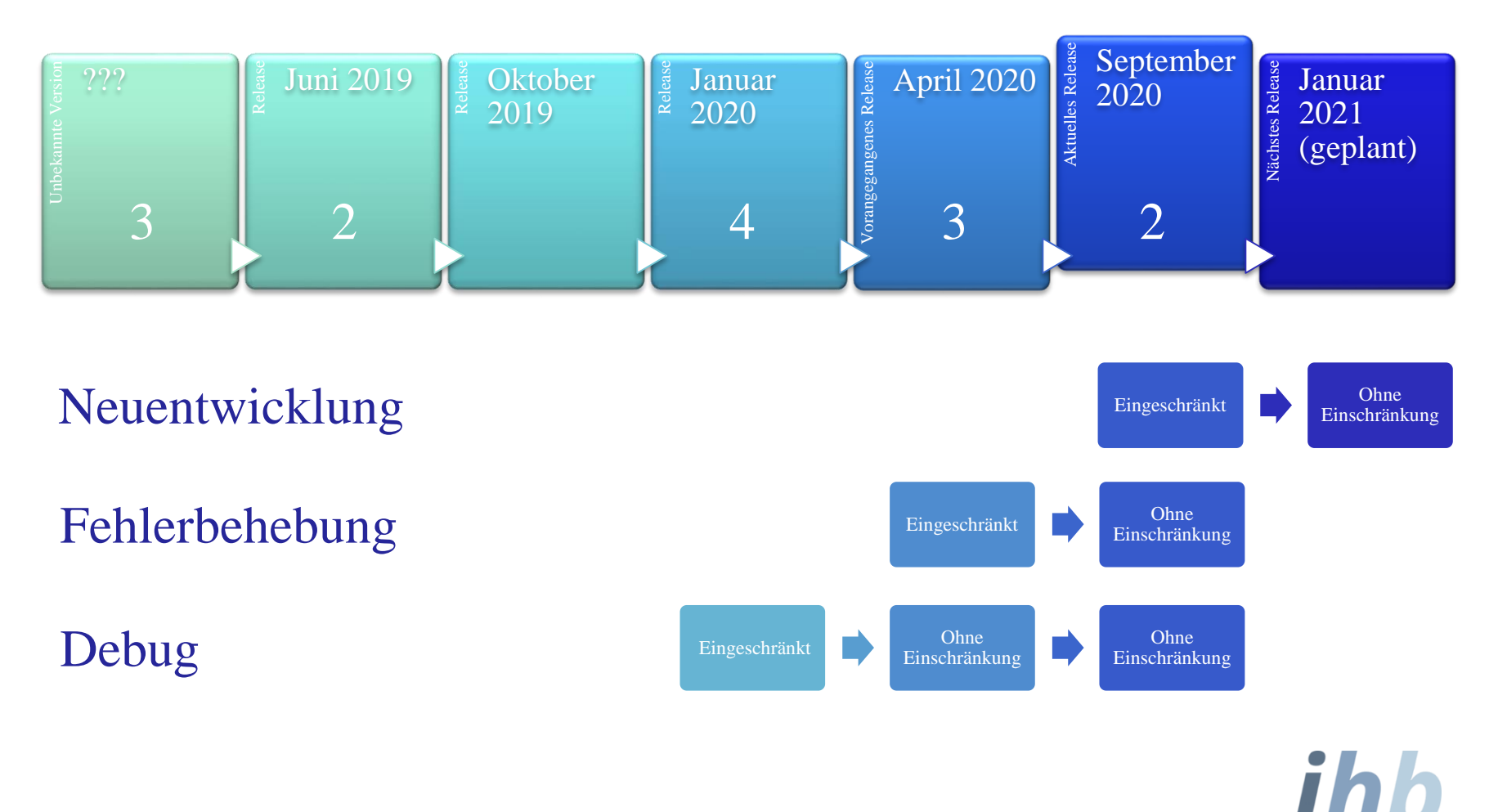

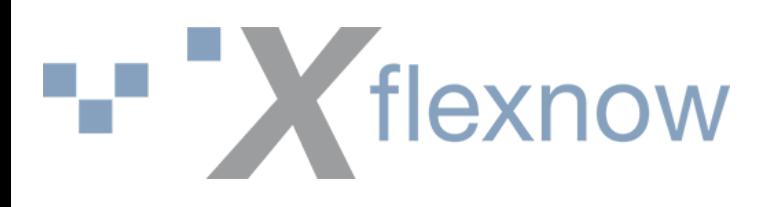

#### Releasezyklen fn2Web

- fn2Web wird im aktuellen und vorhergehenden Release unterstützt
- Im Wiki befindet sich unter den Releasenotes eine Übersicht zu voneinander abhängigen fn2Web- und fn2Modul-Versionen
- Die verschiedenen Versionen können über das GitLab-Repository gezogen werden.

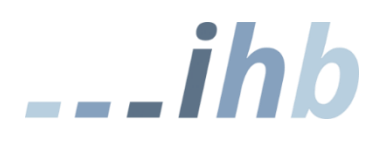

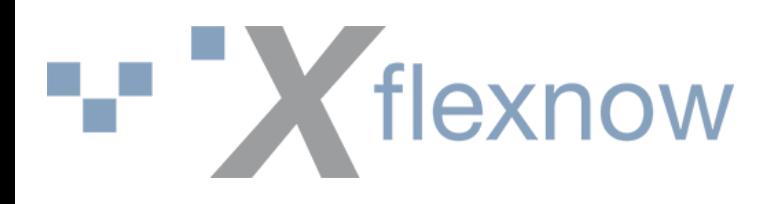

#### Releasezyklen fn2Web

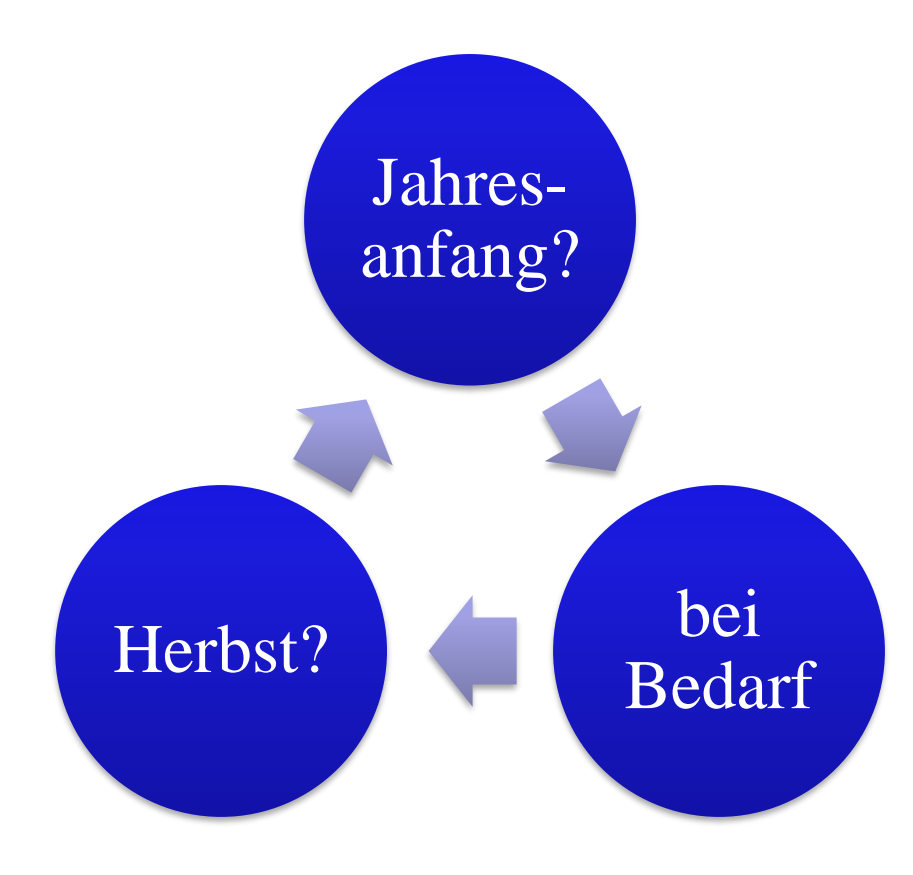

- Version: zusammengesetzt aus FlexNow-Version, Release, Update
	- Beispiel: 2.04.05.023, ist die FlexNow-Version 2.04, Release 5, und Update 23

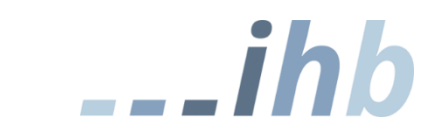

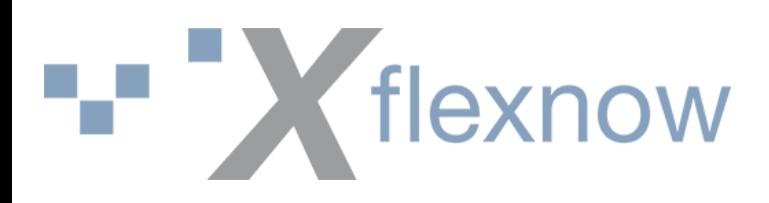

## Ticket-Lebenszyklus: Ein Ticket eröffnen

- Möglichst das passende **Projekt** wählen
- **Tracker**: Fehler/Support/Vorschlag für Erweiterung/Vorschlag für Anforderung
- Sprechende **Überschrift**
- **Problembeschreibung** bzw. Fehlermeldung mit Zusammenhang
- Ggf. Beispiele/Lesezeichen/Screenshots einfügen
- SQLs komplett und in Textform kopieren
- Direkt jemandem aus dem Team zuweisen

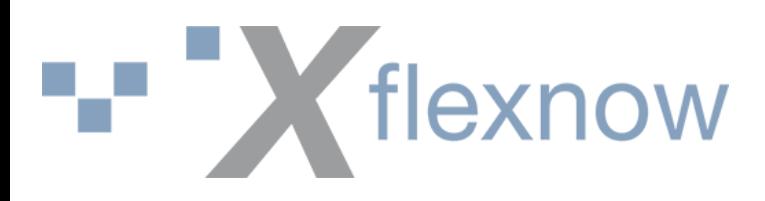

#### Tickets – ein Wort zu Screenshots

- Screenshots sind oft hilfreich
- aber weniger schön, wenn sie in einer Datei versteckt sind (z.B. Word)
- Daher bei einer kleinen Menge an Screenshots: Bitte **direkt einbinden**. Anleitung in den FAQ:

wiki.ihb-eg.de/doku.php/faq

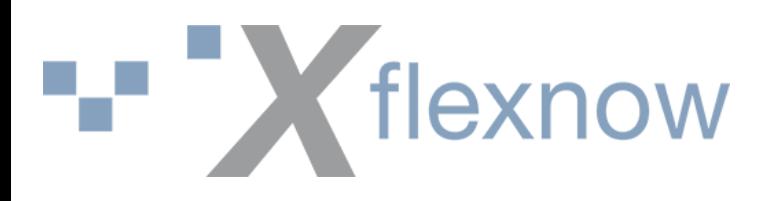

#### Ticket-Lebenszyklus: Bearbeitung

- Neues Ticket wird eingeplant und bearbeitet. Status = Neu/neu (vorgesehen)/in Bearbeitung
- Ticket wird an Euch zugewiesen, Status = Feedback: Wir brauchen Input von Euch!
- Nach Bearbeitung: Status = gelöst

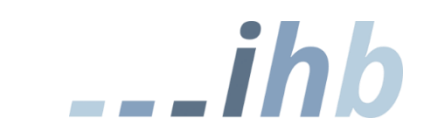

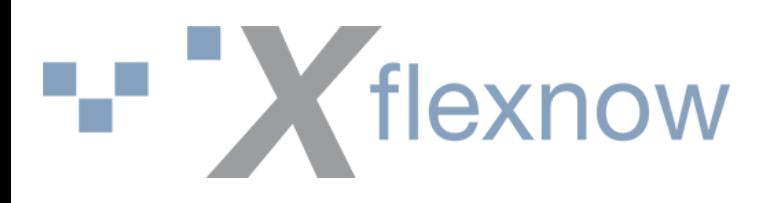

#### Ticket-Lebenszyklus: Abnahme

- Gelöst = Jetzt seid Ihr dran: Test und Abnahme Wäre ein neuer Status "zu testen" nützlich? Bitte auch einen Kommentar schreiben, wenn Ihr getestet habt, obwohl Euch das Ticket nicht "gehört".
- Nach der Abnahme: erledigt setzen Das soll innerhalb eines Monats erfolgen, sonst gilt die Entwicklung als abgenommen. Nach sechs Monaten wird das Ticket von uns geschlossen.

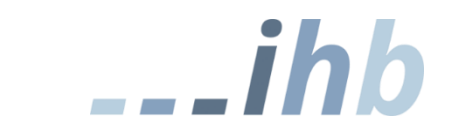

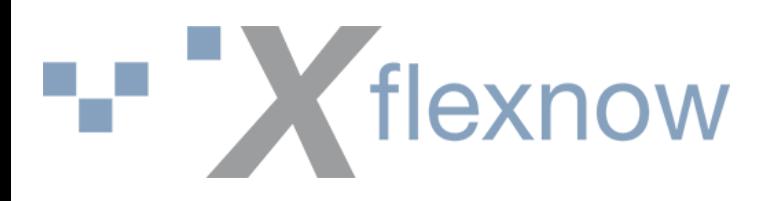

#### Datenbank

- Bei selbstgebauten Tabellen/Views/Spalten bitte ein Präfix verwenden (z.B. GOE\_ für Göttingen)
- Vermeidet Kollisionen bei zukünftigen Entwicklungen
- Spart Rätselraten, wo etwas herkommt

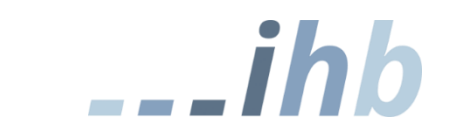